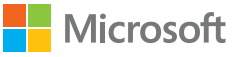

# **Microsoft** Ofice 2016 Step by Step

Joan Lambert Curtis Frye

# Contents

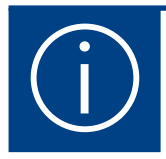

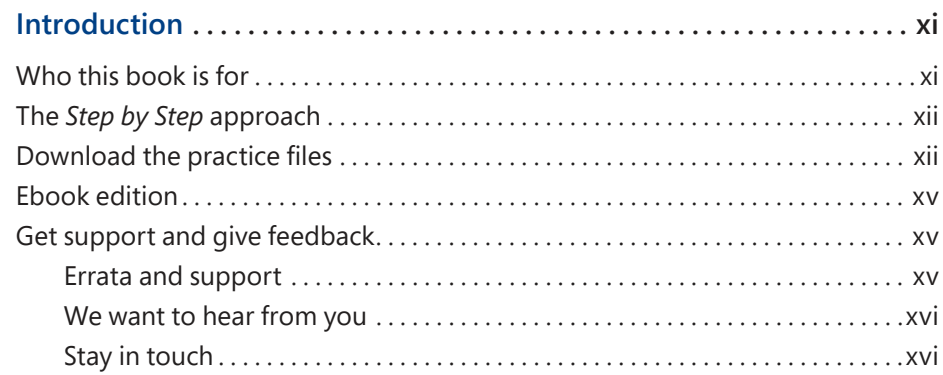

#### Part 1: Microsoft Office 2016

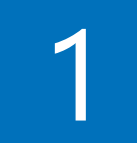

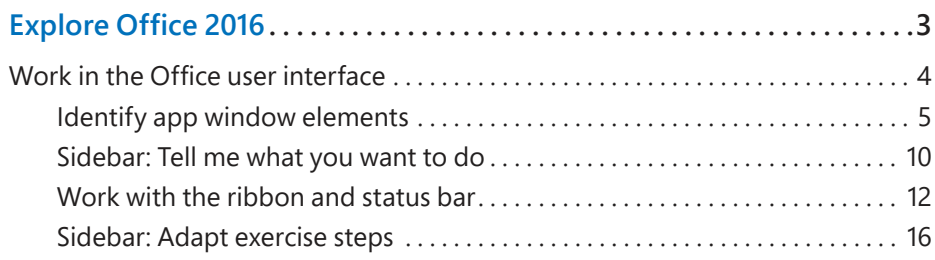

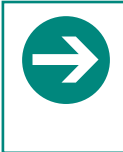

#### **Give us feedback**

Tell us what you think of this book and help Microsoft improve our products for you. Thank you! *http://aka.ms/tellpress*

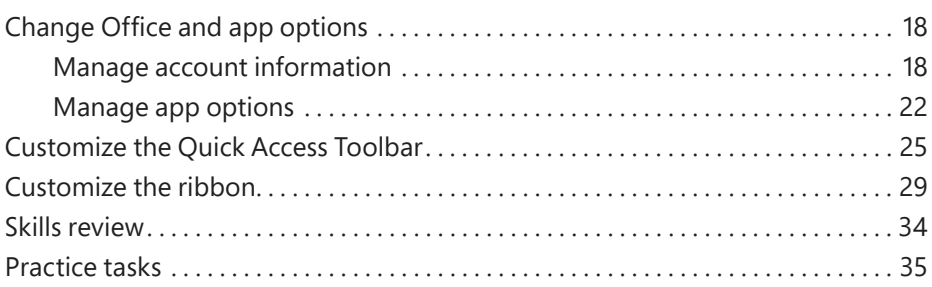

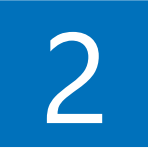

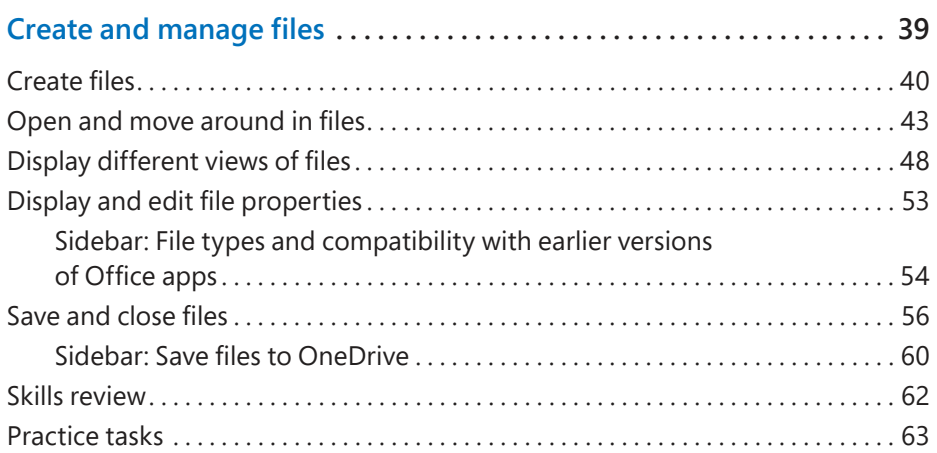

## Part 2: Microsoft Word 2016

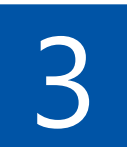

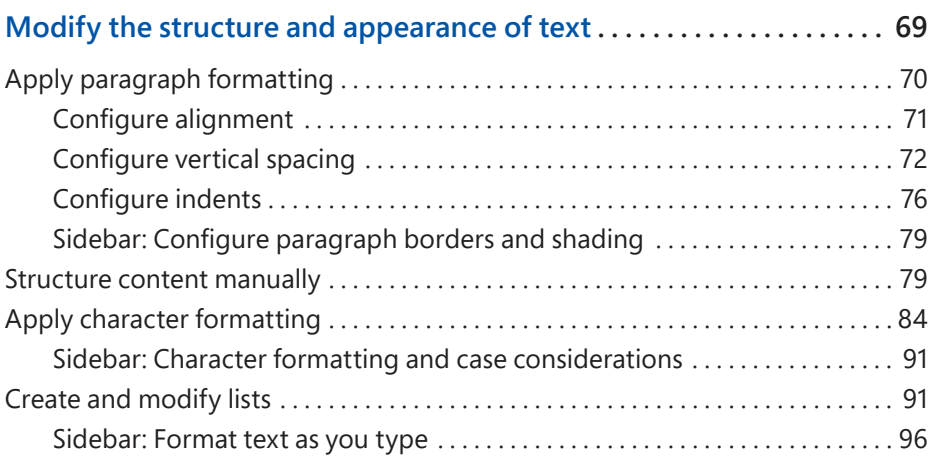

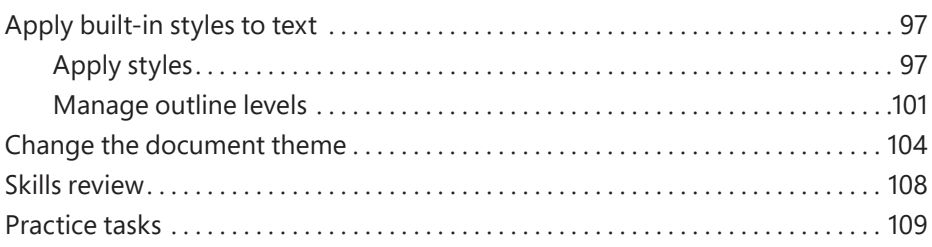

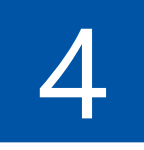

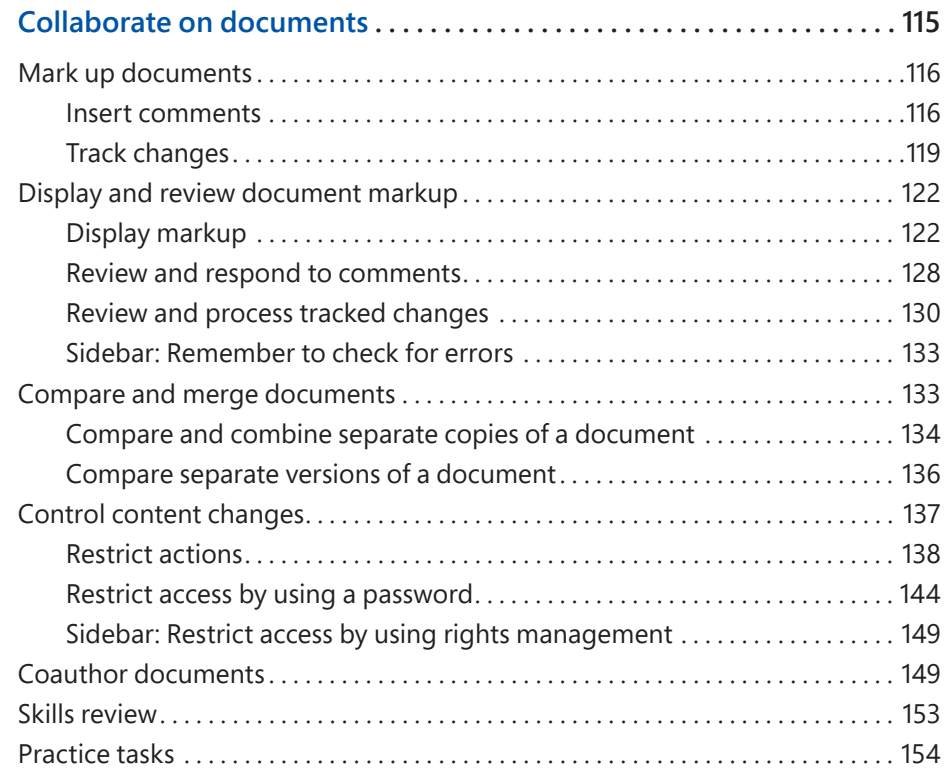

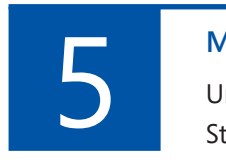

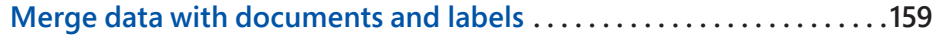

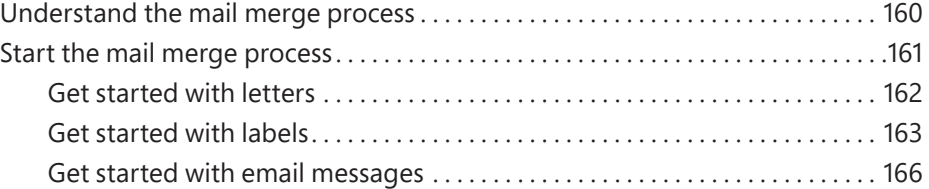

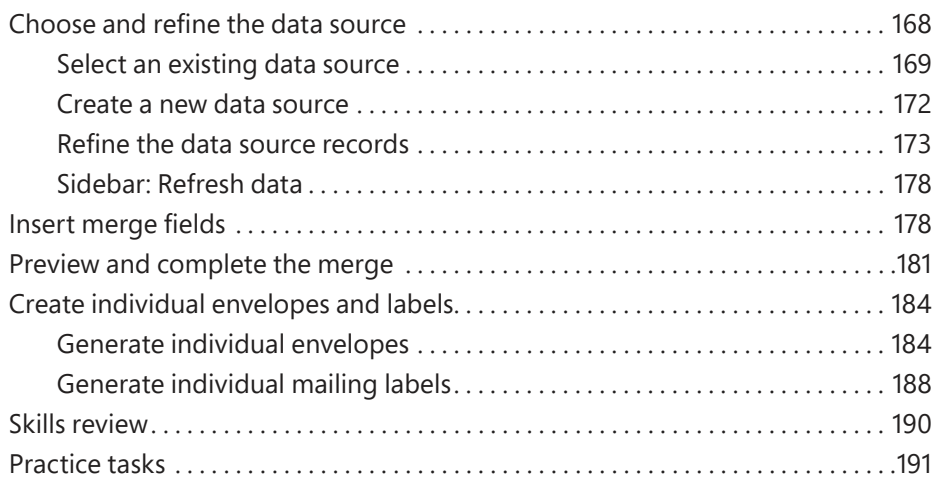

#### Part 3: Microsoft Excel 2016

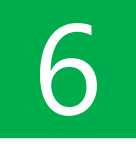

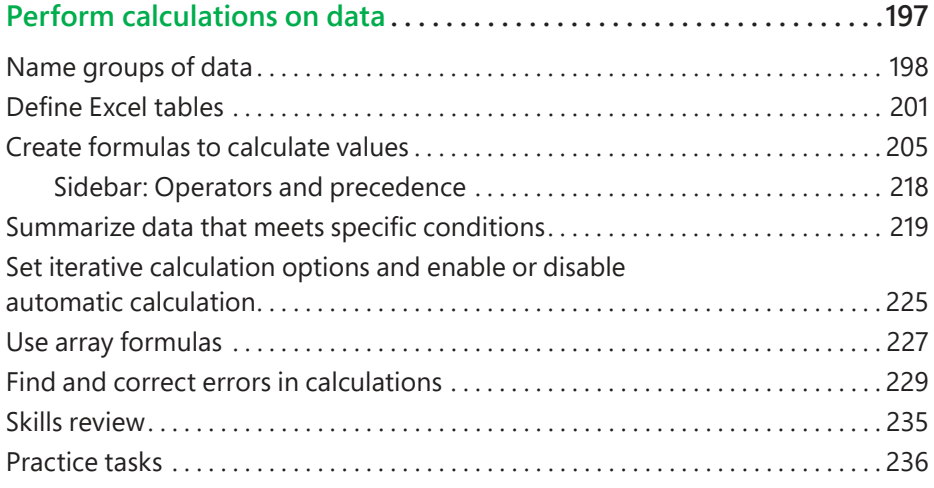

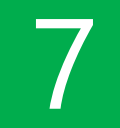

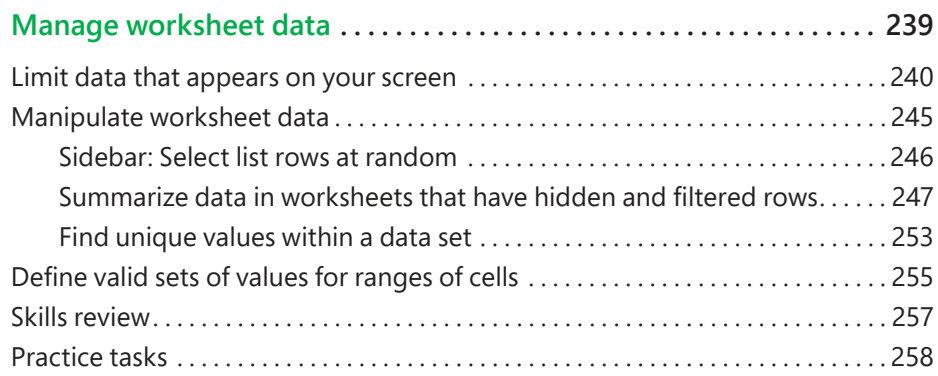

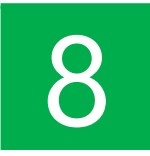

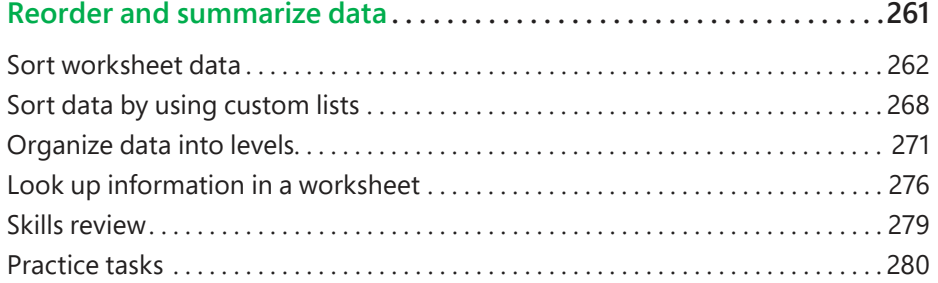

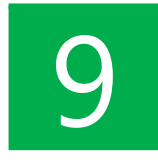

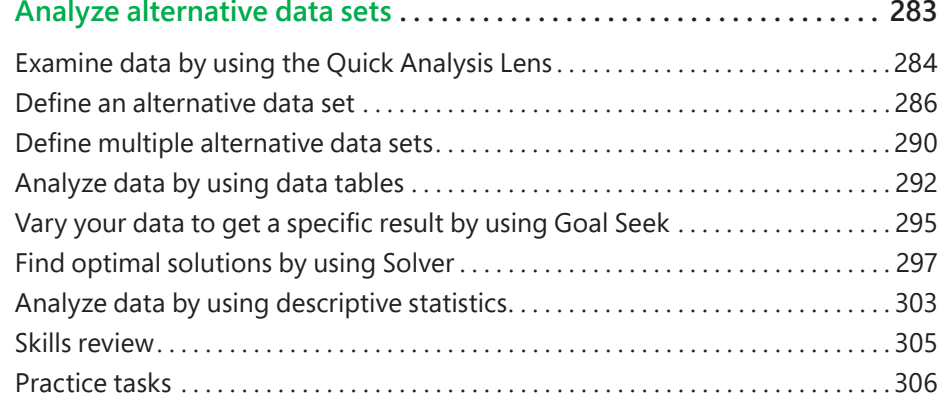

## Part 4: Microsoft PowerPoint 2016

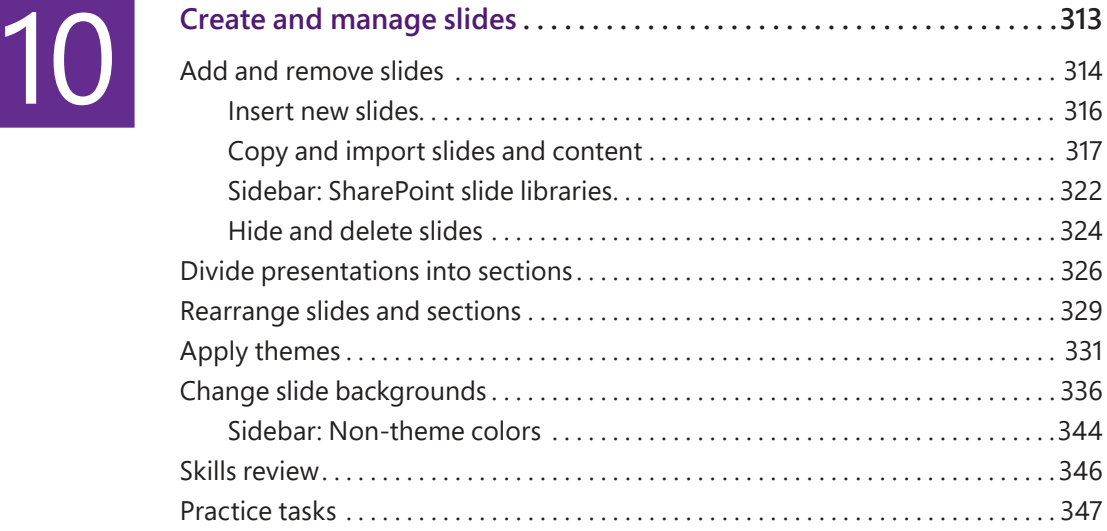

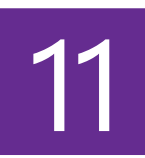

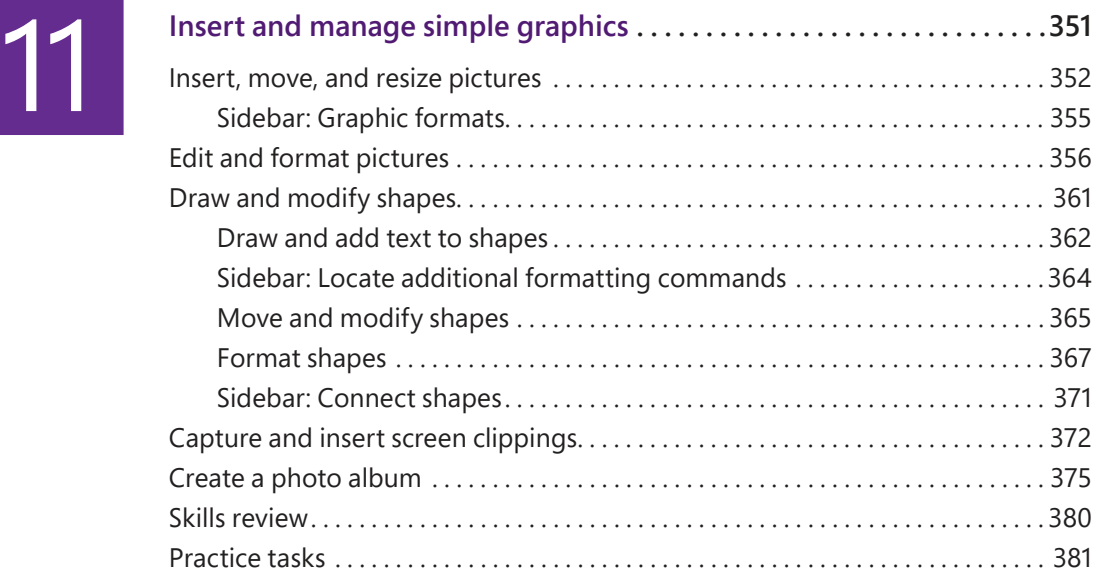

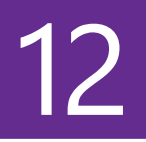

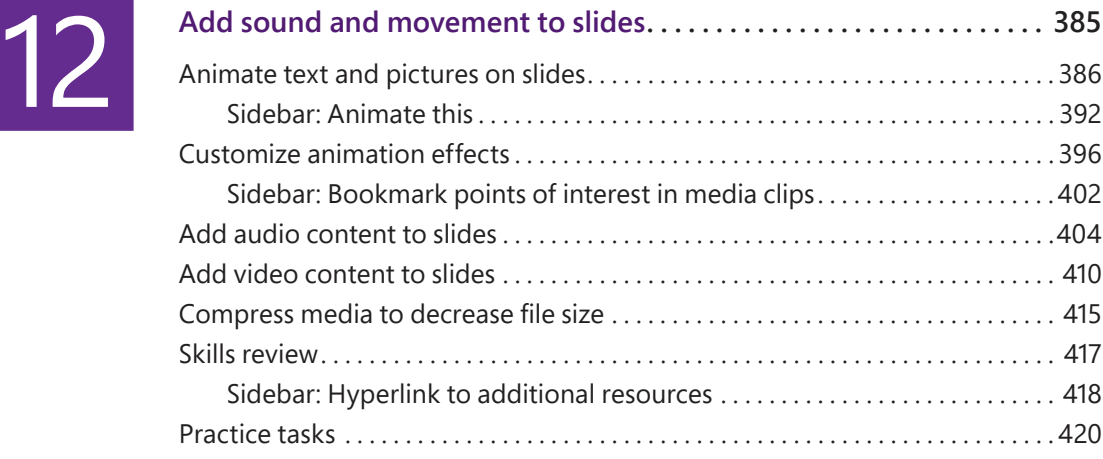

### Part 5: Microsoft Outlook 2016

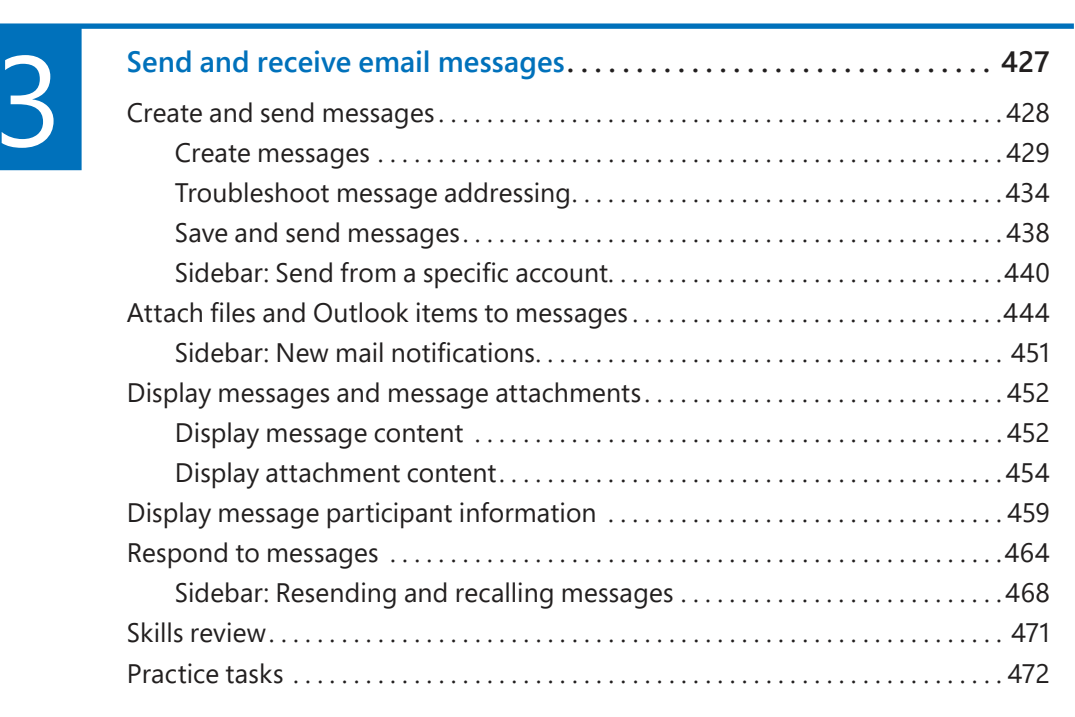

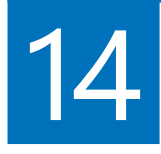

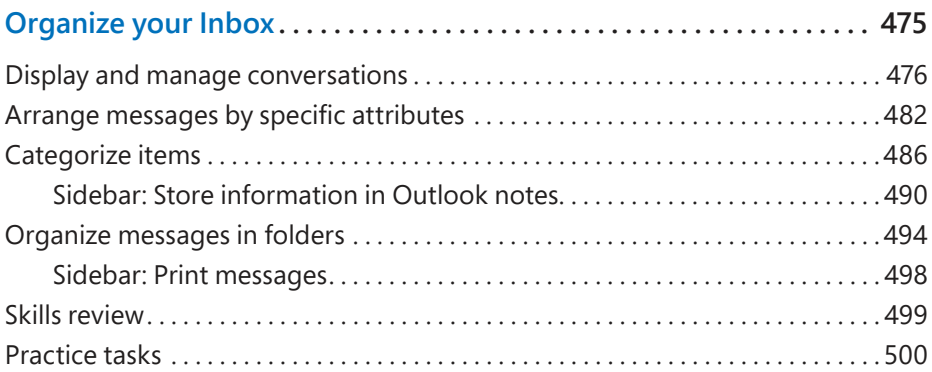

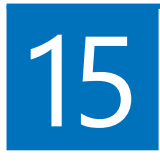

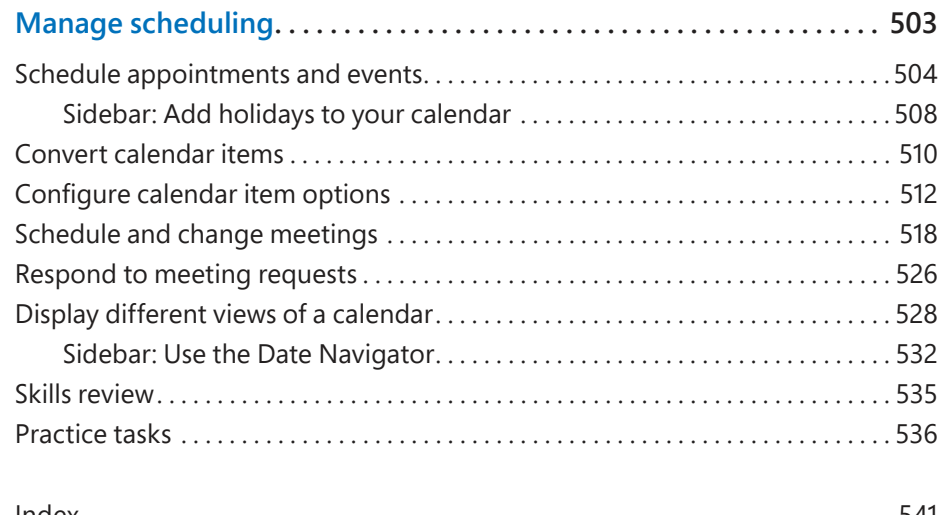

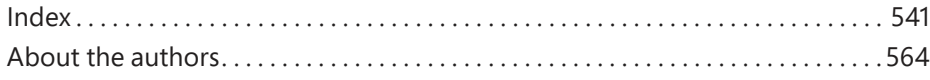

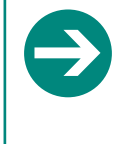

#### **Give us feedback**

Tell us what you think of this book and help Microsoft improve our products for you. Thank you! *http://aka.ms/tellpress*